# [PJ95] リソースを調整してスケジュールを短縮する方法

VPJ4063 - 96/07

この資料は以下の製品について記述したものです。

 $\Box$ Microsoft(R) Project for Windows 95 ( $\%$  Microsoft Project 95)

#### 概要

 $ffff\Box f,\bullet\Box,\Box \times\Box,ffff\Box f,,ffffff,\text{\r{S}}\times,\text{\r{S}},\Box,,,,.,.,\Box\Box,\Box,,,,,fff\text{\r{S}}\text{\r{S}},\prime\Box,,\bullet-,,.,.,\Box$  $f\overline{f}f\overline{f}\Box f,\overline{S}\overline{S},\overline{S}\Box,...,\Box,...,\Box,...,\Box -\overline{S}\Box,f\overline{f}\Box f,\overline{S}\Box,f\overline{f}f\Box f,\overline{S}\Box,...,\Box,\Box$ 

# 内容

1.  $ff \Box f$ ," $\Box$ ,',,,ffff $f \Box f$ ,' $\Box$ ,," $ff\Box f,\check{\textbf{S}},``,\overline{\hspace{1cm}},\overline{\ldots},\Box\hspace{1cm}\Box\hspace{1cm}}\overline{ff}f\check{\textbf{S}}\check{\textbf{S}}{\scriptstyle \bullet}``\overline{ff}\Box f,``\Box,\overline{'}\,,\overline{S}\check{\textbf{S}}\check{\textbf{S}}\check{\textbf{S}}\Box\overline{f},\Box,\Box$ 

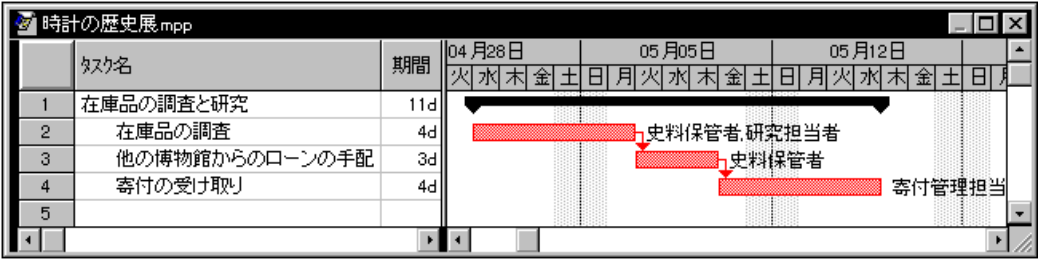

## $\leq f$ f $\sqcap$ ,' $\sqcap$ ,',ffff $\sqcap$ f>

 $\square \check{Z} \square \square f f \square f$ ," $\square$ 

 $fff, \check{S}, \dots, ff\Box f, \Box'\Box \dots ff\Box f, \dots, \Box \dots, \Box'''\Box \dots fff, 2\Box \dots'''.\check{S}, \dots, \dots, \Box 1\Box, \dots'''.\;0.5$ 'ˆ'ƒƒƒ'Š'"'''''"'ˆ'‹ŽŠ'"•'ƒƒƒ'"''''' ''ˆ'ƒƒƒ''‹'''''ˆ''''''''ƒƒƒƒƒƒ' 3 '"'ˆ'‹''''''ˆ' "3" '3  $\Box$ ""`,fffff;"........ $\Box f f \Box f$ , $\Box$ '' $\Box$  $\ddot{\S}$ "...• $\Box$ .... [•Ž] fff $\Box$ , [ff $\Box f$  f $\Box f$ ],ffff... $\Box$ 

 $\square \check{Z} \square \square \check{S}$ .",——, $\square$ ‹,Š",,,,  $\tilde{\mathcal{F}}$ d $\tilde{\mathcal{F}}$   $\tilde{\mathcal{F}}$   $\tilde{\$  $f \Box f. \check{\mathbf{S}}, \cdots, \check{\mathbf{S}}_{0}, \ldots, \cdots, \check{\mathbf{Z}} \ldots \Box (\mathbf{S}_{0}, \check{\mathbf{S}}, \check{\mathbf{Z}} \mathbf{S}, \check{\mathbf{S}})$ 

 $\Box \check{Z} \Box \Box ff f \check{S} \check{S}$ •" $ff \Box f$  $fff$ , ŠŠ, Œ'•,  $ff \Box f$ ,  $\Box fff$  ŠŠ•" $ff \Box f$ ,  $\Box 1$  $\mathcal{L}$ fff $\mathbf{S}$ ." $\ldots$ .  $\mathbf{S}$ ff $\Box$ f.‰"ŽŠ." $\mathbf{S}$ , $\Box$ , ff $\Box$ f $\ldots$ , fff. ŠŠ.•" $\ldots$ ...,  $\ldots$ ...,  $\Box$ ƒƒƒ'ŠŠƒƒƒ' [Œ'ŠŠ] '''ƒƒƒ'ŠŠ'ƒƒƒ'‰"ŽŠ'''‰‹'''''ŠŠƒƒƒ'Š"''''ƒƒƒ'''' ['"] ƒƒƒ' [ƒƒƒ•] 'ƒƒƒƒ'''''' [ƒƒƒ•] ƒƒƒƒƒ ƒƒƒƒ' [ƒƒƒ] ƒƒ'ƒƒƒƒ'''[ƒƒƒ'''•"]  $\check{S}\check{S}fff,\Box',.,\Box fff,\Box\longleftarrow,fff,\check{S},\degree,.,,ff\Box f,\degree\Box,\check{S},.,fff\check{S}\check{S},\check{Z}^{***},\Box\check{Z},.,,\Box$ 

 $ff\Box f$ ,  $\lnot\Box$ ,  $\ldots$ ,  $ffff\Box f$ ,  $\lnot\Box$ ,  $\zeta$ ,  $\Box$ 

- 1.  $[\cdot \Box] f \Box f f \Box f, \check{S}, \check{G}, \rbrace ff f f (\circled{s}) , ff f f, \Box, \Box, \Box [\check{G}'] ff \Box, [ff \Box f, \check{S}, \check{G}, \rbrace , ff ff, \Box [ff \Box f, \check{S}, \check{G}, \rbrace )$  $f$ *ffffffffff*<sub>*f*</sub> $\check{Z}$ <sub>*j*</sub>, $\Box$
- 2.  $ff \Box f$ ,  $\Box$ ,  $\%$ <sub>0</sub>,  $ff$ ,  $\Box$
- 3.  $ff\ddot{\mathsf{S}}\mathsf{\bullet}^{\alpha}ff\Box f,\mathsf{I}^{\gamma}\Box\mathsf{I}ff\Box ff, ff\Box f^{\gamma}\Box,\mathsf{I}^{\alpha}\Box,\mathsf{I}^{\alpha}\Box\mathsf{f}ffff, fffff, \Box\mathsf{Enter}\,f\Box,\mathscr{G}_{0},\Box$

 $\ldots$ ,  $\Box f\Box f\Box \check{Z}$   $\rightarrow$   $\check{\rm S}Z\Box$ ,  $\ulcorner \Box$ ,  $\Box 1.00\Box$ ,  $\Box 3.00\Box$ ,  $\Box$ ,  $\Box$   $f\slash f\Box'$ ;  $\lnot$   $\check{\rm S}$ ,  $f\Box f$ ,  $\check{Z}$   $\ulcorner \Box$ ,  $\ldots$ ,  $\Box$   $\check{\rm S}$ ,  $\Box$   $\vdots$ 

| 時計の歴史展mpp |                |      |         |                        |                       |   |  |  |  |  |  |  |
|-----------|----------------|------|---------|------------------------|-----------------------|---|--|--|--|--|--|--|
|           | タスク名           | 期間   | 104月28日 | 05月05日<br>火凤水大脸        | 05月12日<br>用火水未金<br>HI | 8 |  |  |  |  |  |  |
|           | 在庫品の調査と研究      | 9dl  |         |                        |                       |   |  |  |  |  |  |  |
|           | 在庫品の調査         | 4dl  |         | 史料保管者[8].辧究担当者         |                       |   |  |  |  |  |  |  |
|           | 他の博物館からのローンの手配 | 1dl. |         | <mark>計史料保管者</mark> 3] |                       |   |  |  |  |  |  |  |
|           | 寄付の受け取り        | 4dl  |         |                        | 寄付管理担当                |   |  |  |  |  |  |  |
|           |                |      |         |                        |                       |   |  |  |  |  |  |  |
|           |                |      |         |                        |                       |   |  |  |  |  |  |  |

<□Ž—•ŠŽ□,'^□, 3.00 ,•□,,Œ,*ffff* □ f>

 $``....$  $\Box$ fff $\Box$  $\Box$ (E•. ' $\Box$  $\Box$ Š." $....$ ....ff $\Box$ f $\Box \check{\mathsf{Z}}$ —•ŠŽ $\Box$ .' $\Box$ , $\Box 1.00$  $\Box$ .. $\Box 3.00$  $\Box$ .• $\Box$ , $\Box$  $\Box$ fff.ŠŠ.•‰...... $\Box$  $\tilde{\mathcal{L}}$ %"ŽŠ. 8 ŽŠ. $\Box$ ''....... $\Box$ ŠŠ 4d  $\Box$ v $\check{Z}$ Š. 32 ŽŠ.. $\Box$ fff $\Box$ Υ.' $\Box$  $\Box$ Š.''......ff $\Box$ f $\Box$ Ž $\Box$ •ŠŽ'Œ‹'"Ž'''ƒƒƒ'''''''' 32 ŽŠ''‹'''''''''

 $f$ f $\Box$ f. 1 ".‰"ŽŠ..... 8 ŽŠ. $\Box$ ''....... $\Box$  $\Box \check{Z}$ —•ŠŽ $\Box$ .' $\Box$ . $\Box$ 3.00 $\Box$ . $\Box$ ... 1 ". 24 ŽŠ $\Box$ (.............. $\Box$ 32 ŽŠ. $\Box$ s. 1 ". 8 ŽŠ'Š—'''''''Œ‹'"Ž''ˆ'1.00''' 1 "' 8 ŽŠ''‹''''''32 ŽŠ'‹''''' 4 "'''''Ž—  $\cdot$ ŠŽ'' $\cap$ ' $\cdot$   $\cap$   $\cap$ fff ŠŠ' $\cap$   $\cap$   $\dots$ 

 $f f \Box f. \Box \check{\ell} \check{\mathsf{Z}} \check{\mathsf{S}} \check{\mathsf{S$ 

| 時計の歴史展mpp |           |     |        |    |        |    |        |  |        |            |        |         |        |  |  |        |  |  |
|-----------|-----------|-----|--------|----|--------|----|--------|--|--------|------------|--------|---------|--------|--|--|--------|--|--|
|           | サソース名     | 镁時間 | 04月28日 |    |        |    | 05月05日 |  |        |            |        |         | ΩS     |  |  |        |  |  |
|           |           |     |        |    |        | 金  |        |  | ╸      |            | ΖР     |         | 金      |  |  | Ę      |  |  |
|           | 究担当者      | 32h |        | 8h | 8h<br> | 8h |        |  | 8h<br> |            |        |         |        |  |  |        |  |  |
| o         | 料保管者<br>⊕ | 56h |        |    | 8h     |    |        |  |        | <b>24h</b> |        |         |        |  |  |        |  |  |
| з         | 寄付管理担当    | 32h |        |    |        |    |        |  |        |            | 8h<br> | 8h.<br> | 8h<br> |  |  | 8h<br> |  |  |
|           |           |     |        |    |        |    |        |  |        |            |        |         |        |  |  |        |  |  |
|           |           |     |        |    |        |    |        |  |        |            |        |         |        |  |  |        |  |  |

 $\leq f$ f $\exists$ f $\check{Z}$ — $\Box$  $\leq$ 

2.  $ff \Box f, \Box \langle \check{Z}\check{S}, \Box \mathbb{C}E, ffff \Box f, \Box, \bullet -$ 

ƒƒƒŠŠ•"ƒƒƒ'Š'"''''''ƒƒƒ'•—'‹ŽŠ'Œ'''ŠŠ''''''•'ƒƒƒ''‰''''''ƒƒƒ'ŠŠ'''''''ƒƒƒ''‰  $\mathcal{L}$ fft.ŠŠ.' $\Box$  $\Box$ Š." $\Box$ .....ff $\Box$ t. $\Box$ t. $\Box$ žŠ. $\mathbb{E}$ ... $\Box$  $f f \Box f$ ,  $\Box \langle \check{Z} \check{S}, \mathbb{G} \dots f f f f \Box f, \check{C} \dots \check{Z} \Box \check{Z} \rangle$ 

- 1.  $fff$ ,‰ $fff$ , $f \Box ff \Box, fff$ f $f$ ,,, $\Box ff \Box ffff$   $ff$  $\Box$ ,  $[f \Box f\breve{\mathsf{S}}$ —], $ffff$ ,,, $\Box$
- 2.  $[f\Box f\mathbf{S}$   $\Box$   $[f\Box f\mathbf{S}$   $\Box$   $[f\Box f\mathbf{S}$   $\Box$   $[f\Box f\mathbf{S}$   $\Box$   $\Box$   $[f\Box f\mathbf{S}$   $\Box$   $\Box$   $[f\Box f\mathbf{S}$   $\Box$   $\Box$   $\Box$   $\Box$   $\Box$
- 3.  $\Box$ ,, $\Box \Box \langle \check{Z}\check{S}, \Box \mathbb{G}$ ,, $ff,$ ,... $\Box$
- 4. ‰̃. $\Box \check{\varphi}$ Š. $\Box \mathbb{C}$ .  $f \Box f$ .  $\Box \check{\varphi}$ Š $\Box$  $\Box \Box$ . ŽŠ $\Box$ . "—... $\Box$
- 5.  $[OK]$ ,  $fff$ , ...

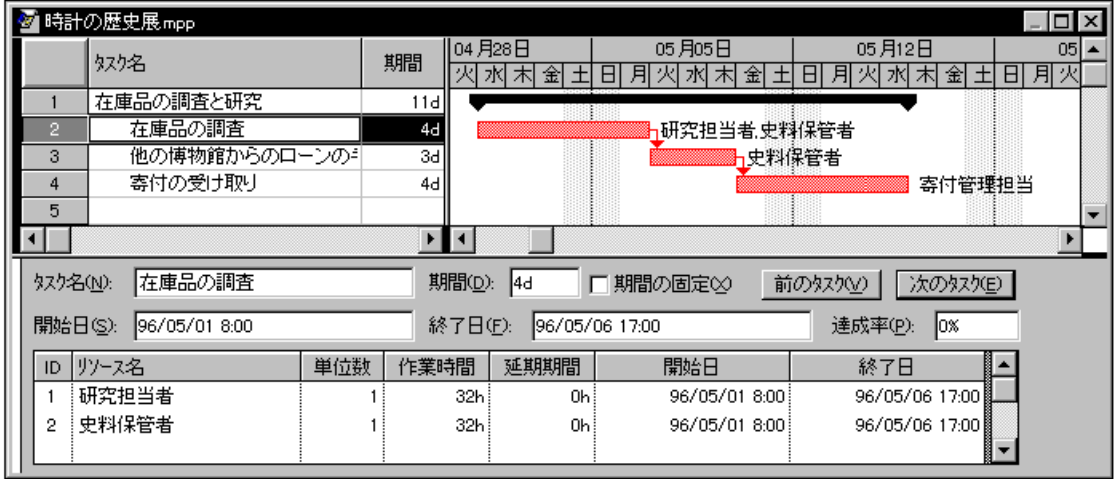

#### $<$ fff"—ff $\Box$ >

3.  $ff \Box f$ ‰"ŽŠ,‰',

 $fff. \check{S}, ``. ff\Box f. ``\Box .`...\Box\Box \langle \check{Z}\check{S},\Box \mathbb{C},...,\Box ffff.\check{S}, ``......\Box fff\check{S}\check{S}•``ff\Box f\Box ff\Box f$  $fff\Box$ .  $\Box$  $ff\Box f$ . ‰" $Z\overset{\sim}{S}$ . ‰" $\Box$  $ff \Box f$ ‰"ŽŠ'‰'., $ff ff \Box f$ ' $\Box$ ...Z̆ $\Box$ ... $\Box$ 

- 1.  $[f \Box f] ff f f \Box, [\% \circ \check{Z} \check{S}, \bullet \Box] , ff f f \Box, \Box$
- 2.  $[\%$ "ŽŠ,• $\Box$   $\downarrow$   $f$ ffff  $f$ ffff,  $\downarrow$   $[f$ fff $\Box$  $\lnot$   $\downarrow$   $f$ ff $\downarrow$ , $\lnot$   $\Box$ , $\lnot$  $\downarrow$  $\lnot$ , $\lnot$   $\lnot$ , $\lnot$ , $\lnot$
- 3.  $ffff\Box$ ,  $\lnot\Box$ ,  $\lnot\Uparrow, \lnot\Box, \lnot\Box$ ,  $ffff\Box$   $\lnot\Box, \lnot\Box, \lnot\Box, \lnot\Box ffff\Box, \lnot\Box, \lnot\Box ffff\Box, \lnot\Box$
- 4.  $[\%$ "",  $\Box$ '],  $[\%$ "" $\Box$  $[\%$ "" $\Box$  $[\S$ " $]$ ,  $\ldots$ ,  $fff$ ,  $\Box$  $[\S$ " $]$ ,  $fff$ ,  $\Box$  $``$ ,  $\ldots$ ,  $\%$ " $Z\gtrsim$  $\Box$  $fff$  $\Box$ ,  $\Box$ ' $\Box$ . . . **.** . 1
- 5. ‰"ŽŠ,• $\Box$ ,,,, $\Box$ [‰"ŽŠ, $\Box$ '], [ŠŽŽ $\Box$ ]  $fff,$ ,,  $[\Box -\angle Z\Box]$   $fff, \Box \Box,$ , $\angle Z\Box$ ,  $\Box$ ,, $\Box$
- 6.  $[OK]$ ,  $fff,$ ,  $\Box$

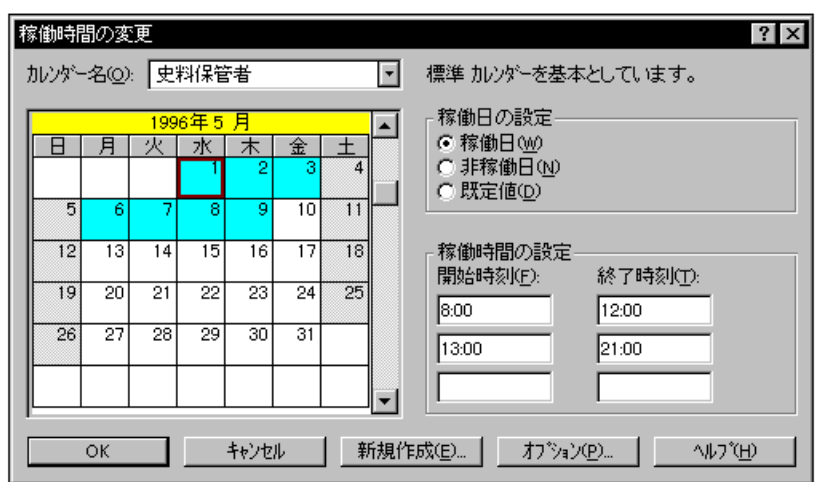

 $\leq$ [‰"ŽŠ,• $\Box$ ]  $fffffff$ 

4. '‰□‹ŽŠ,Š,",,

'‰ŽŠŽ",‰'', $\Box$  $\Box$ , $\Box$ '', $\Box$ <ŽŠ,' $\Diamond$ ŽŠ, $\Box$  $\Box$ ,,,,,, $\Box$  $\Box$ fff,'‰ $\Box$ <ŽŠ,Š,",,,,,,,,, $\Box$ 

Ž'‰‹ŽŠ''‰'‰

 $\Box$ ,  $ff \Box f, \Box$ ,  $fff,$   $\Box$ ,  $\Box \Diamond \Diamond \Diamond$   $\Box$ ,  $\Box fff \Box f$ ,  $\Box \Box$ ,  $\Diamond$   $\Diamond$   $\Box$ ,  $\Box$ ,  $\Diamond$   $\Diamond$   $\Diamond$   $\Diamond$   $\Diamond$   $\Box$ ,  $\Box$ ,  $\Box$ '‰'‰, $\Box$ "', $ff\Box f$ ,ŽŠŠ, $\Box$ , $\Box$ < $\angle$ ŽŠ, '', $\mathbf{\check{Z}}$ •'... $\longleftarrow$ .... $\Box$ 

□Ž□□'‰ŽŠŽ",Š."....

 $\mathcal{C}^{\infty}$ @ŽŠŽ", Š, "...,  $[\cdot \check{Z}]$  fff $\Box$ ,  $[$ ff $\Box$ f f $\Box$ f $f$ ,  $\Box$ f $\Box$ f $f$ ,  $\Box$ f $f$ ,  $\Box$ f $f$ ,  $\Box$  $\Diamond$  "—... $\Box$ '‰'‰'Š'''•'''' [ƒƒ] ƒƒƒ' [ƒƒƒƒƒ] 'ƒƒƒƒ'''[ƒƒƒƒƒ] ƒƒƒƒƒ ƒƒƒƒ' ['"] ƒƒ'ƒƒƒƒ'['‰'‰'Š'']  $ffff, ``\rightarrow, .$ 

 $ff \Box f$ ,  $\%$ % $\check{Z}$ Š,  $\check{S}$ ,  $\tilde{f}$ ,  $fff \Box f$ ,  $\Box$ ,  $\check{Z} \Box$ ,  $\check{Z}$ ,  $\Box$ 

- 1.  $[\cdot \check{Z}]$   $ff\mathcal{F}$   $[fff\mathcal{F}$   $ff\mathcal{F}$   $ff\mathcal{F}$ ,,, $\Box$
- 2.  $[fffff] fff[]$ ,  $[\cdot \check{S}]$ ,  $ffff$ ,  $\Box$
- 3. ‰~ $ffff,$ ,,
- 4.  $[\Box \check{Z}]$  fff $\Box$ ,  $[\Box \Box]$ ,  $fff$ ,  $\Box$  $(\check{S}ff \Box f, \Box \check{c}\check{S})$ ,  $fff$ ,  $\Box$
- 5.  $\Box$ ",  $\Box$ "‰ $\Box$ < $\angle$ ŽŠ,Š, ",  $fff$ , ", ...
- 6. ‰̃, $ff$  $\check{\delta}$ Š•̃" $ff$  $\Box f$ , ['‰ $\Box$ « $\check{Z}$ Š] $ff$  $\Box ff$ , $\Box$  $\Box$ , $\check{Z}$ Š $\Box$ , " $\Box$ ,, $\Box$
- 7.  $[OK]$ ,  $ffff,$ ,  $\Box$

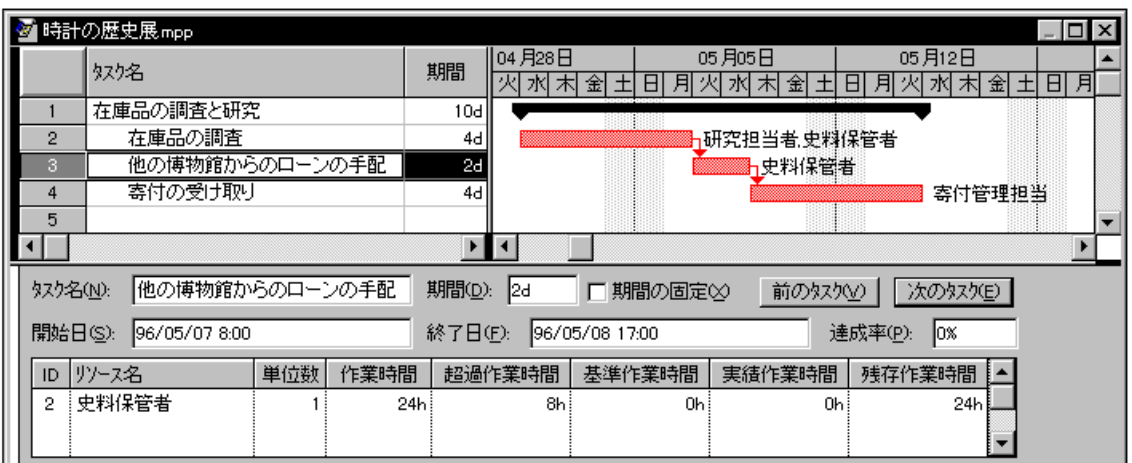

<'‰□‹ŽŠ,Š,",>

### ŽΠ  $\textit{ffff} \Box f, \textcolor{red}{\bullet} \textcolor{red}{\textbf{W}}_0, \textcolor{red}{\bullet} \Box, \textcolor{red}{\textbf{W}}_1 \Box \Box f \Box f \Box f \textcolor{red}{f} \textcolor{red}{f} \Box f \Box f \Box f \textcolor{red}{f} \Box f \Box f \textcolor{red}{f} \Box f, \textcolor{red}{\bullet} \textcolor{red}{\textbf{W}}_0, \textcolor{red}{\bullet} \Box \Box, \textcolor{red}{\bullet} \Box, \textcolor{red}{\bullet} \Box, \textcolor{red}{\bullet} \Box, \textcolor{red}{\bullet} \Box, \textcolor{red}{\bullet} \Box$

# その他

 $\Box$ ,, $\check{\mathrm{Z}}\text{---},\text{``---}\Box$ ,,, $\bullet\Box$ ,,,,,,,,,,,,  $\Box_{1,1,1},\Box\Box_{1,1},\check{Z},\tilde{\Box}_{1},\cdots,\tilde{\Box}_{0},\cdots,\tilde{\Box}_{0},\tilde{\Box}_{0},\tilde{\Box}_{1},\tilde{\Box}_{1},\cdots,\tilde{\Box}_{0},\tilde{\Box}_{1},\cdots,\tilde{\Box}_{0},\tilde{\Box}_{0},\tilde{\Box}_{1},\cdots,\tilde{\Box}_{0},\tilde{\Box}_{0},\tilde{\Box}_{1},\cdots,\tilde{\Box}_{0},\tilde{\Box}_{0},\tilde{\Box}_{0},\tilde{\Box}_{1},\cdots,\tilde{\Box}_{0},\tilde{\Box}_{0},\tilde{\Box}_{1},\tilde{\Box}_{0},$  $\Box$ Microsoft $\Box$ MS-DOS $\Box$ Windows  $\Box$ • $\Box$ Microsoft Corporation  $\Box$ • $\Box$ • $\Box$  $\Box$ ,,Ž—,‹ $\Box$ ,,,,,‰Ž– $\Box\Box$ •–, $\Box$ ŠŽ,"~ $\Box$ •,, $\Box$ •,, $\Box$  $\Box$ ,, $\check{Z}$ —, ^•,,, ´•,-', $\check{Z}$ — $\Box$ • $\Box$ ,,,,,,,,,,,,

(C)1996 Microsoft Corporation. All rights reserved.